# Ott Bohner Deusch Thun

# Mathematik kompetent zur Erlangung der Fachhochschulreife *Klassen 11 und 12*

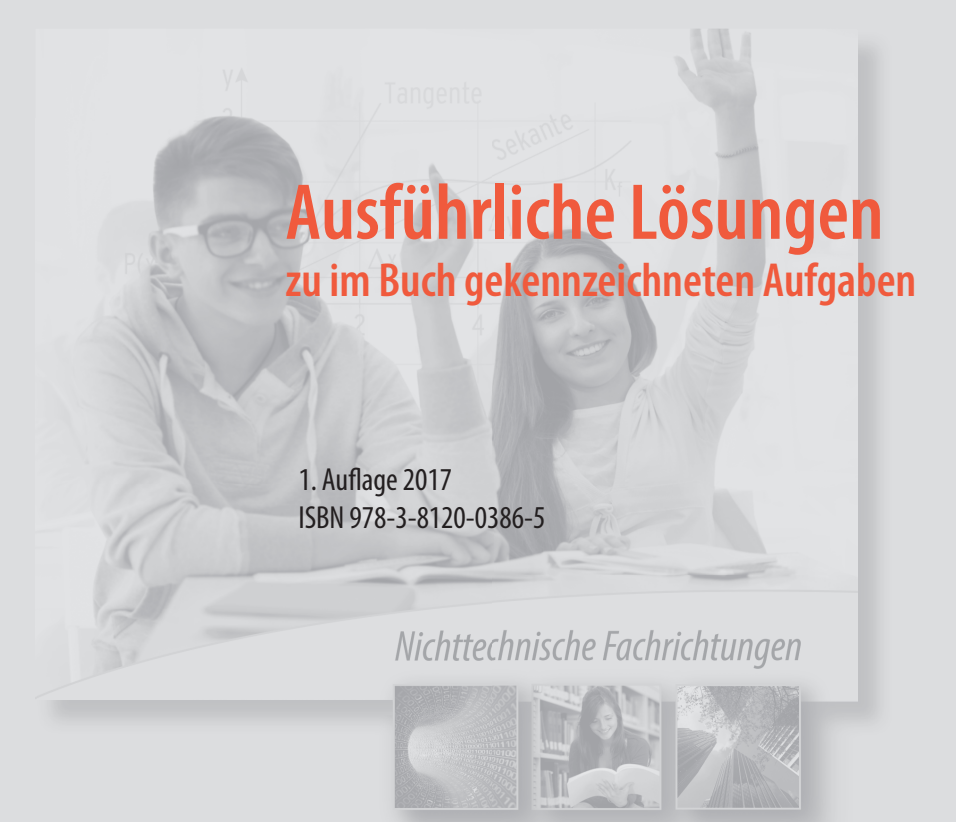

Das Werk und seine Teile sind urheberrechtlich geschützt. Jede Nutzung in anderen als den gesetzlich zugelassenen Fällen bedarf der vorherigen schriftlichen Einwilligung des Verlages. Hinweis zu § 52 a UrhG: Weder das Werk noch seine Teile dürfen ohne eine solche Einwilligung eingescannt und in ein Netzwerk eingestellt werden. Dies gilt auch für Intranets von Schulen und sonstigen Bildungseinrichtungen.

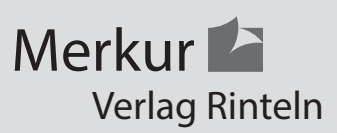

Umschlag: Hintergrundbild: Kirill Kedrinski – fotolia.com, Rahmen links: Mike Kiev – Fotolia.com, Rahmen Mitte: Andres Rodriguez – Fotolia.com

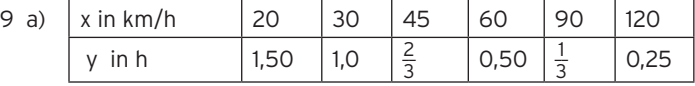

Es gilt:  $x \cdot y = 30$ 

Die Zuordnung ist antiproportional, die Kurve stellt einen Teil einer Hyperbel dar.

- b) Bei einer Geschwindigkeit von 60 km/h beträgt die Fahrzeit ca. eine halbe Stunde.
- c) Bei einer Fahrzeit von 1,5 Stunden erreicht er eine Geschwindigkeit von ca. 20 km/h.

#### **Lehrbuch Seite 19**

18 a)  $x = \frac{32 \cdot 100}{496} = 6,45$ 

Die Abweichung beträgt 0,55 l/100 km.

Gründe: Fahrverhalten, Straßenbelag, verstärkt Stadtverkehr etc.

b) 42,53 € : 32 l = 1,329 €/l. Literpreis 1,329 €.

1,329 €/l · 60 l = 79,74 €

Eine Tankfüllung kostet 79,74 €.

c) 
$$
x = \frac{601}{6,45 \frac{1}{100 \text{km}}} = 930,23 \text{ km}
$$
 Der Fahrradius beträgt ca. 930 km.

d) gerundet auf ganze Werte:

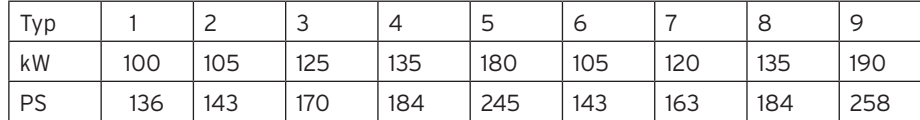

Der Proportionalitätsfaktor ist 1,36.

#### 6 (1) Verteilung nach Betriebszugehörigkeit

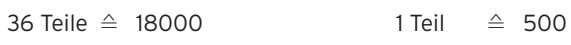

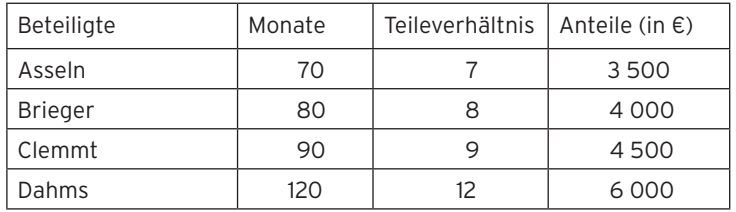

(2) Verteilung nach Umsatz

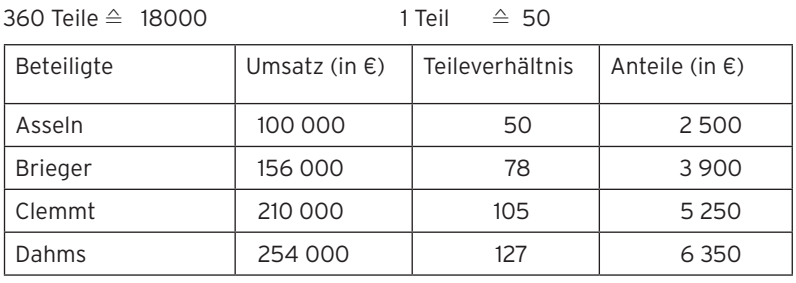

(3) Verteilung je zur Hälfte nach Betriebszugehörigkeit und nach Umsatz

36 Teile ≙ 9 000 1 Teil ≙ 250 360 Teile ≙ 9 000 1 Teil ≙ 25

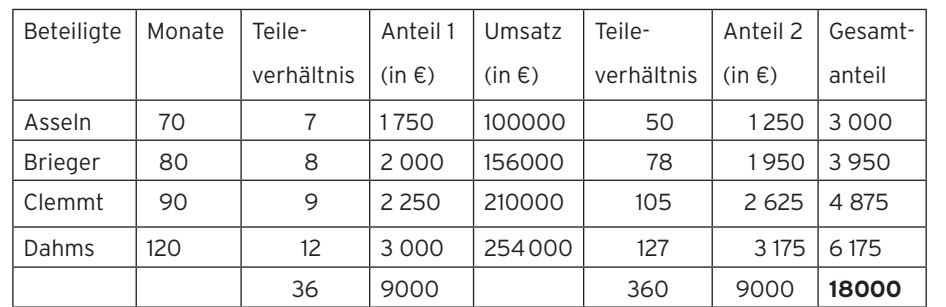

 Bei Brieger fällt in etwa der gleiche Anteil an, unabhängig von der Verteilungsgrundlage. Bei den übrigen liegt die zusammengesetzte Verteilung etwa in der Mitte.

1 Regulärer Preis 100% ≙ 129,00 €

— Preissenkung 15,5% ≙ 20,00 €

Messepreis 84,5 % ≙ 109,00 €

- Ersparnis: 129 € · 0,155 = 20,00 €
- Messepreis: 129 € 20 € = 109 €
- 11 Nebenrechnung: Umsatz des Vorjahres 238 500 € ≙ 100 %

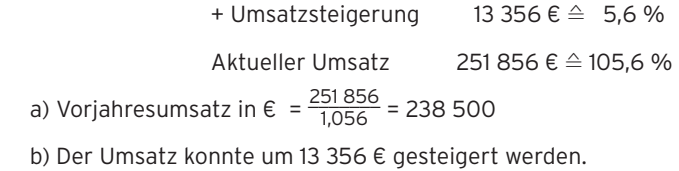

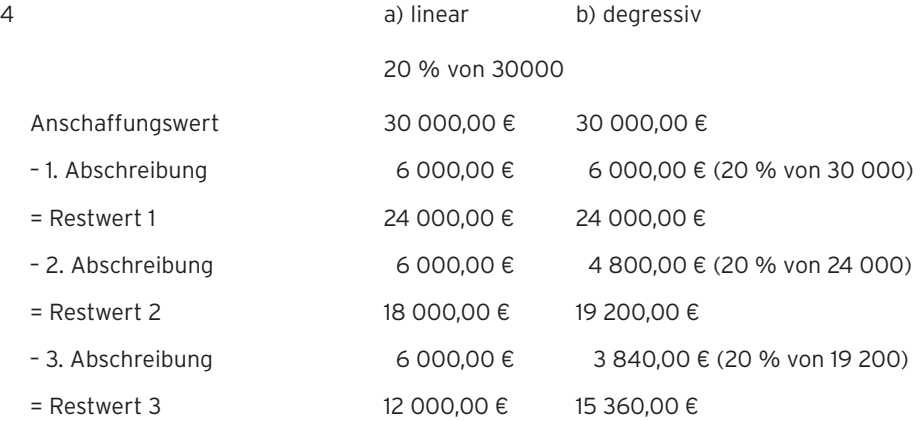

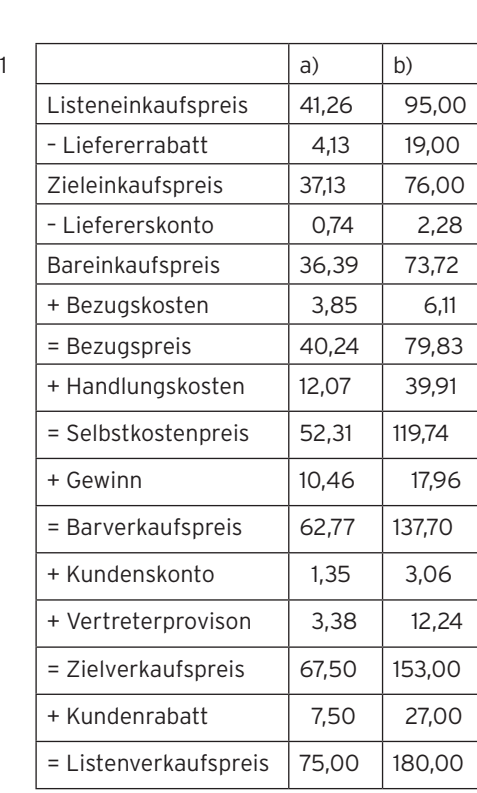

1 a) 
$$
Z = \frac{520 \cdot 2,5 \cdot 77}{100 \cdot 360} = 2,78
$$
  
\n20 a)  $Z = \frac{360 \cdot 100 \cdot 4,50}{1200 \cdot 4,5} = 30$   
\n21 m s)  $Z = \frac{360 \cdot 100 \cdot 29,7}{1200 \cdot 4,5} = 11$   
\n30 Tage  
\n21 m s)  $Q = \frac{360 \cdot 100 \cdot 29,7}{540 \cdot 180} = 11$   
\n30 Tage  
\n30 Tage  
\n40 n s = 11 %  
\n540 · 180 = 200  
\n61 n s = 11 %  
\n62 n s = 11 %  
\n63 n s = 11 %  
\n64 n s =  $\frac{27 \cdot 100}{9 \cdot 1,5} = 200$   
\n65 n s = 11 %  
\n66 n s = 11 %  
\n67 n s = 11 %  
\n68 n s = 11 %  
\n69 n s = 11 %  
\n60 n s = 11 %  
\n61 n s = 11 %  
\n63 n s = 11 %  
\n64 n s = 11 %  
\n65 n s = 11 %  
\n66 n s = 11 %  
\n67 n s = 11 %  
\n68 n s = 11 %  
\n69 n s = 11 %  
\n60 n s = 11 %  
\n60 n s = 11 %  
\n61 n s = 11 %  
\n62 n s = 11 %  
\n63 n s = 11 %  
\n64 n s = 11 %  
\n65 n s = 11 %  
\n66 n s = 11 %  
\n67 n s = 11 %  
\n68 n s = 11 %  
\n69 n s = 11 %  
\n60 n s = 11 %  
\n61 n s = 11 %  
\n63 n s = 11 %  
\n64 n s = 11 %  
\n65 n s = 11 %  
\n66 n s = 11 %  
\n67 n s = 11 %  
\n68 n s = 11 %  
\n69 n s = 11 %  
\

#### **Lehrbuch Seite 55**

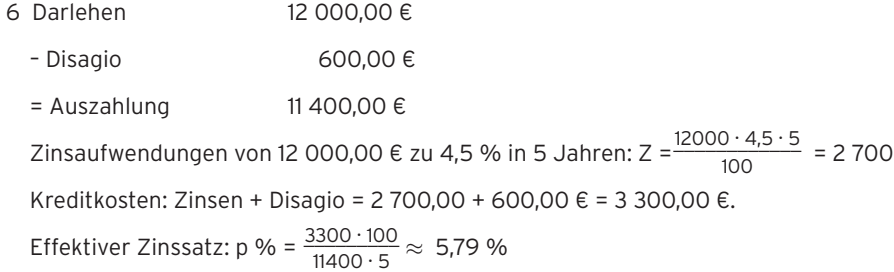

#### **Lehrbuch Seite 61**

9 a) K<sub>5</sub> = 40 000 € · 1,03<sup>5</sup> = 46 370,96 €  
b) 1,03<sup>n</sup> = 2  
n = 
$$
\frac{\ln(2)}{\ln(1,03)}
$$
 = 23,45 (Jahre)

Nach ca. 24 Jahren hat sich das Kapital verdoppelt.

#### **Lehrbuch Seite 63**

1 Angebot A: 220 000

Angebot B: 100 000 +  $\frac{130000}{1,04^3}$  = 100 000 + 115 569,53 = 215 569,53 Angebot A ist günstiger.

1 1,025 · 1,03 · 1,0425 · 1,045 · 1,05 = 1,20765  $q = \sqrt[5]{ }$  $\overline{\phantom{a}}$ 1,20765 ≈ 1,0385 effektiver Zinssatz p % = 3,85 %

#### **Lehrbuch Seite 67**

1 a) 
$$
\frac{9\%}{2}
$$
 = 4.5 % b)  $\frac{9\%}{4}$  = 2.25 % c)  $\frac{9\%}{12}$  = 0.75 %

#### **Lehrbuch Seite 70**

9  $150000 \cdot 1.037$ <sup>n</sup> = 200 000

$$
1,037^{n} = 1,333 \qquad n = \frac{\ln(1,333)}{\ln(1,037)} \approx 7,911
$$

Die Jugendlichen müssen sich noch 8 Jahre bis zur ersten Zinsauszahlung gedulden.

#### **Lehrbuch Seite 91**

- 2  $f(x) = 6 1.5x$ 
	- a) Zeichnung
	- b) Kennzeichnung
	- c) Ablesen ergibt  $f(x) = 0$  für  $x = 4$ . Die Gerade schneidet die x-Achse in x = 4.
	- d) Punktprobe mit P(5,5| 2) ergibt eine falsche Aussage:  $f(5,5) = -2,25$

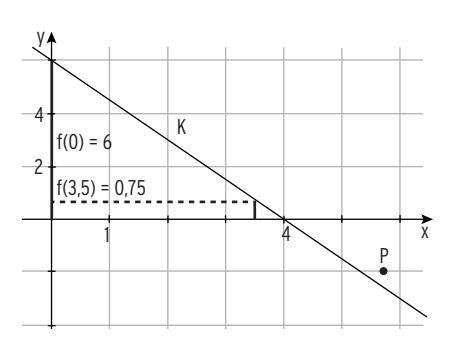

P liegt nicht auf der Geraden.

- 3 a) G(2) = 350; Stückgewinn 275 GE/ME ⇒ m = 275  $G(x) = 275x + c$ ; Punktprobe mit (2 | 350) ergibt c = -200  $G(x) = 275x - 200$ 
	- b)  $G(x) = 1175$  für  $x = 5$

#### **Lehrbuch Seite 99**

- 9  $G(x) = 425x 2100$ ; D = [0; 15].
	- a) Steigung: Gewinnzunahme pro Mengeneinheit: 425 GE/ME y-Achsenabschnitt: Verlust in x = 0; negative fixe Kosten
	- b) G(15) = 4275 (Gewinn an der Kapazitätsgrenze)
	- c) G(x) = 3425 führt auf x = 13
	- d) Gesamtkostenfunktion, wenn  $E(x) = 680x$ :  $K(x) = E(x) G(x) = 255x + 2100$
	- e)  $G(x) = 0$  führt auf  $x = 4.94...$

 $E(4,94) = 680 \cdot 4,94 = 3359,2$ 

Break-Even-Punkt B(4,94 | 3359,2)

#### **Lehrbuch Seite 103**

- 1  $p_A(x) = 0.5x + 4$  und  $p_N(x) = 12 1.5x$ a) ökonomisch sinnvoller
	- Definitionsbereich: D<sub>ök</sub> = [0; 8]
	- b) Gleichgewichtsmenge:

 $p_A(x) = p_N(x)$  ergibt  $x = 4$ Gleichgewichtspreis:  $p_N(4) = 6$ ;

Marktgleichgewicht MGG(4 | 6)

- c) Sättigungsmenge:  $p_N(x) = 0$  ergibt  $x = 8$ Höchstpreis:  $p_N(0) = 12$
- d) Konsumentenrente: KR = 12 Produzentenrente: PR =  $\frac{1}{2} \cdot 4 \cdot (6 - 4) = 4$

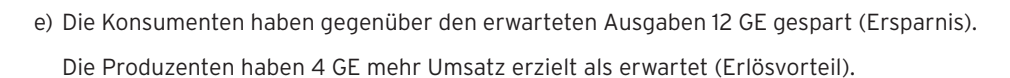

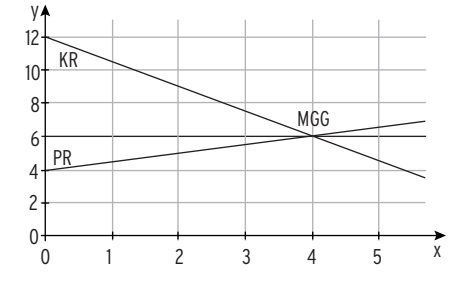

1 a)  $f(x) = g(x)$  führt auf  $2x^2 - 4x - 6 = 0$ mit den Lösungen  $x_1 = 3$ ;  $x_2 = -1$  $S_1(3 \mid 2)$ ;  $S_2(-1 \mid 10)$ Die Gerade  $K_q$  schneidet  $K_f$  in zwei Punkten.

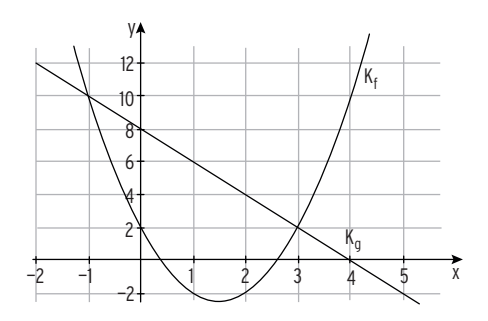

b)  $f(x) = g(x)$  führt auf  $1,5x^2 - 2x + 2 = 0$  Die quadratische Gleichung hat keine Lösung  $(D < 0)$  $K_q$  und  $K_f$  haben keine gemeinsamen Punkte.

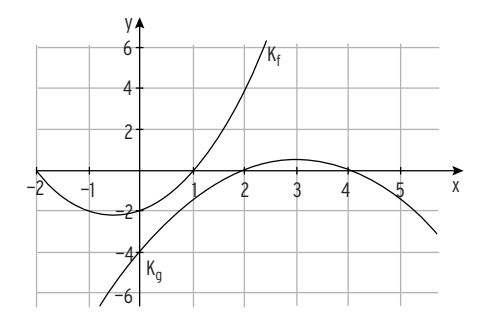

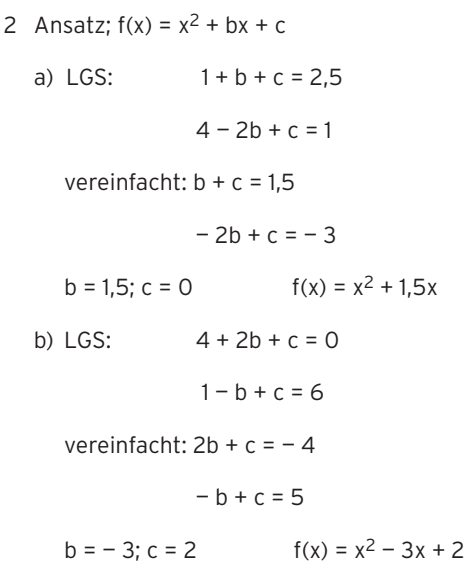

20 40 60 80

 $\tilde{x}$ 

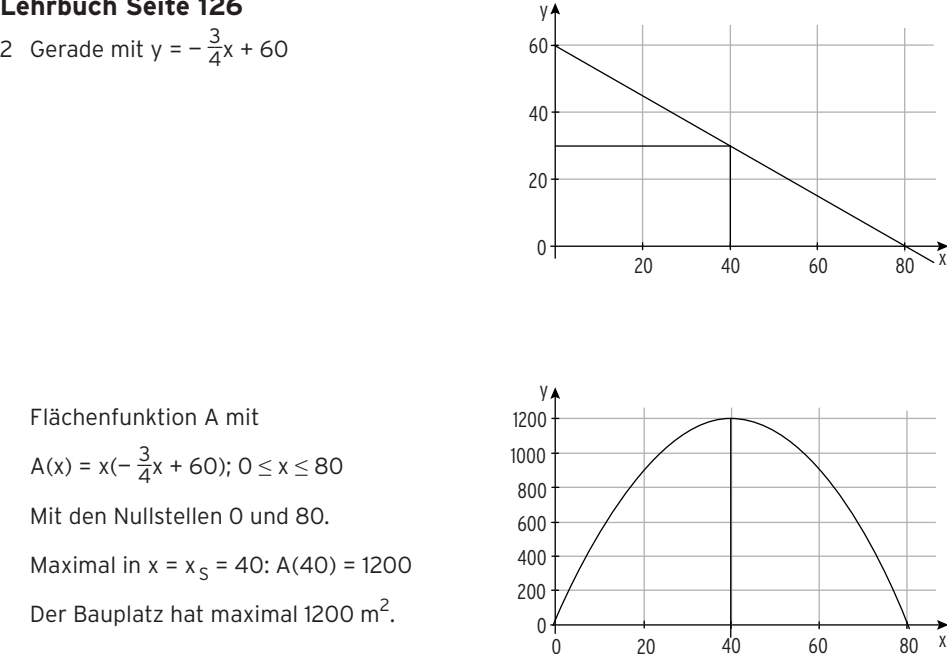

2 c)  $x^3 - x^2 = x \Leftrightarrow x^3 - x^2 - x = 0 \Leftrightarrow x(x^2 - x - 1) = 0$ 

Satz vom Nullprodukt anwenden:  $x = 0 \vee x^2 - x - 1 = 0$ 

Lösungen: 0; 
$$
\frac{1}{2} + \sqrt{\frac{5}{4}} \approx 1.62
$$
;  $\frac{1}{2} - \sqrt{\frac{5}{4}} \approx -0.62$ 

f)  $2.5x^2 - 4x^3 + x^4 = 0 \Leftrightarrow x^2(2.5 - 4x + x^2) = 0$ 

Satz vom Nullprodukt anwenden:  $x^2 = 0 \sqrt{2.5} - 4x + x^2 = 0$ 

 Lösungen: 0; 2 + √  $\overline{\phantom{a}}$ 1,5 ≈ 3,22; 2 — √  $\overline{\phantom{a}}$ 1,5  $\approx$  0,78

i)  $(x^2 - 5)(x^2 - 3) = 0$ 

Satz vom Nullprodukt anwenden:  $x^2 - 5 = 0 \sqrt{x^2 - 3} = 0$ 

Lösungen:  $\pm \sqrt{5}$ ;  $\pm \sqrt{3}$ 

#### **Lehrbuch Seite 141**

1 a)  $x^4 - 5x^2 + 6 = 0$  Substitution:  $u = x^2$  ergibt  $u^2 - 5u + 6 = 0$ Lösungen in u: u = 2 ∨ u = 3

- Lösungen in x:  $\pm \sqrt{2}$ ;  $\pm \sqrt{3}$ 
	- b)  $x^4 2x^2 + 1 = 0$  Substitution:  $u = x^2$  ergibt  $u^2 2u + 1 = 0$

Lösungen in u: u = 1

Lösungen in x:  $\pm 1$ 

c)  $x^4 - x^2 - 12 = 0$  Substitution:  $u = x^2$  ergibt  $u^2 - u - 12 = 0$ 

Lösungen in u:  $u = 4 \lor u = -3$ 

Lösungen in  $x: \pm 2$ 

1 a) 
$$
x^3 + 5x^2 - 17x - 21 = (x + 1)(x - 3)(x + 7)
$$
 Lösungen: - 1; 3; - 7  
b)  $x^3 - 3x^2 - 4x + 12 = (x - 2)(x - 3)(x + 2)$  Lösungen: 2; 3; - 2

#### **Lehrbuch Seite 148**

8 Polynomdivison mit  $(x - 2)$   $(-x^3 + 6x^2 - 2x - 12)$  :  $(x - 2) = -x^2 + 4x + 6$  $-x^2 + 4x + 6 = 0$  für  $x_2 = 5,16$ ; ( $x_3 = -1,16$ ) Lösungen der Gleichung G(x) = 0:  $x_1 = 2$ ;  $x_2 = 5,16$ Die Aldo AG erzielt keinen Gewinn (Gewinn = 0) für  $x_1 = 2$ ;  $x_2 = 5,16$ 

#### **Lehrbuch Seite 151**

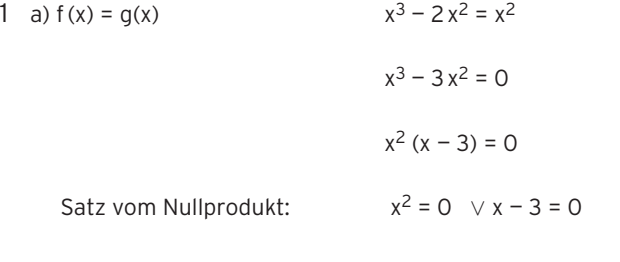

Lösungen:  $x_1 = 0$ ;  $x_2 = 3$ 

H<sub>1</sub> und H<sub>2</sub> berühren sich in S<sub>1|2</sub>(0 | 0) und schneiden sich in S<sub>3</sub>(3 | 9).

b) 
$$
f(x) = g(x)
$$
  $x^3 - 4x = 0$ 

 $x(x^2 - 4) = 0$ 

Satz vom Nullprodukt:  $x = 0 \lor x^2 - 4 = 0$ 

Lösungen:  $x_1 = 0$ ;  $x_2 = -2$ ;  $x_3 = 2$ 

H<sub>1</sub> und H<sub>2</sub> schneiden sich in S<sub>1</sub>(-2 | - 8), S<sub>2</sub>(0 | 0) und S<sub>3</sub>(2 | 8)

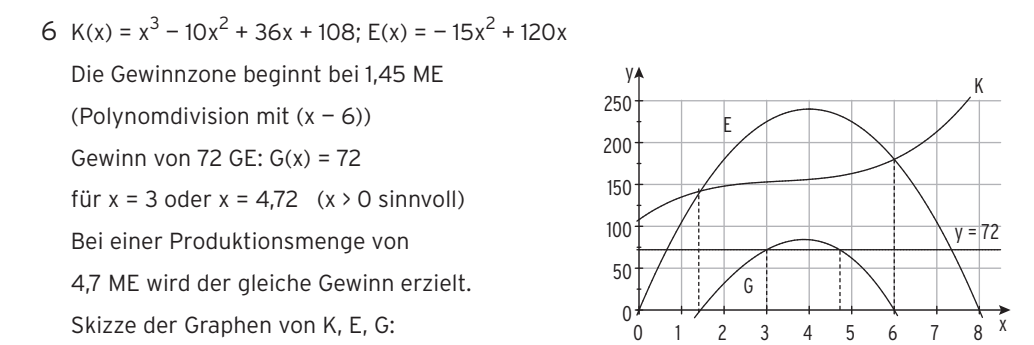

#### **Lehrbuch Seite 164**

2 a) Mittlere Änderungsrate auf [0; 2]: 
$$
\frac{\Delta y}{\Delta x} = \frac{E(2) - E(0)}{2} = 1.5
$$
  
mittlerer Erlöszuwachs 1.5 GE/ME

b) Gleichung der Sekante g durch

P(2 | 3) und Q(3 | 2,25):

$$
y = -\frac{3}{4}x + 4.5
$$

mittlere Erlösabnahme 0,75 GE/ME

 c) Momentane Änderungsrate von E an der Stelle x = 2:

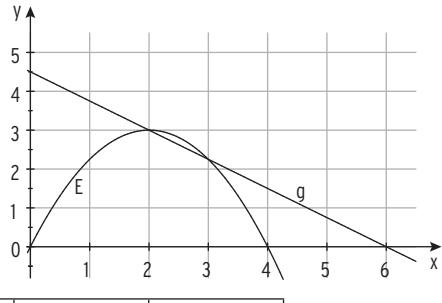

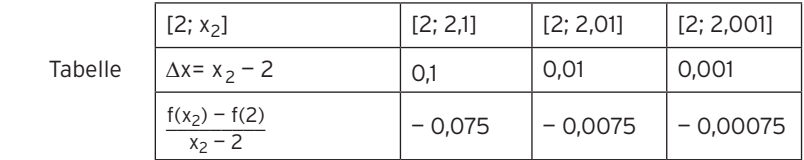

 Die mittlere Änderungsrate strebt gegen 0. Die Tangente an der Stelle x = 2 hat die Steigung 0 (waagrechte Tangente). Momentane Erlösänderung 0 GE/ME

- 3 a) K'(x) > 10:  $0 \le x \le 1.5$  oder  $x > 5$ 
	- b) Aus der Abbildung: K $(0)$  = 30 und K $(3) \approx 0$ Die Grenzkosten sind zu Beginn wesentlich höher als in x = 3 (Wendestelle).
	- c)  $K'(1)$  >  $K'(2)$  w. A. degressiver Kostenverlauf
	- d) K(4) < 0 f. A. Kostenkurve nicht fallend
	- e) K'(x) > 0 w. A. Kostenkurve ist steigend.

#### Lehrbuch Seite 181

3 Der Graph von f hat einen Hochpunkt in x = 2, die Steigung wechselt das Vorzeichen von + nach —. Der Graph von f ist wachsend für x < 2, danach fallend. Der Graph von f ist eine Parabel, das Schaubild einer Polynomfunktion 2. Grades.

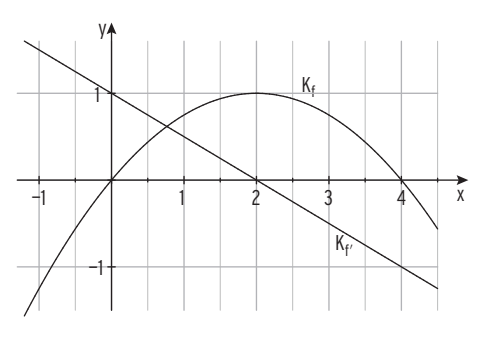

b)  $f(x) = -x^3 + 3x - 2$ 

 $H( 1 | 0); T(-1 | -4)$ 

 $N_1$ (-2 | 0);  $N_{2|3}$ (1 | 0)

 $S_v(0 |- 2)$ 

1 a) 
$$
f(x) = \frac{1}{2}x^3 - x^2 - \frac{5}{2}x + 3
$$
  
\n $f'(x) = \frac{3}{2}x^2 - 2x - \frac{5}{2}$ ;  $f''(x) = 3x - 2$   
\n $H(-0.79 | 4.10)$ ;  $T(2.12 | -2.03)$   
\n $N_1(-2 | 0)$ ;  $N_2(1 | 0)$ ;  $N_3(3 | 0)$   
\n $S_y(0 | 3)$ 

 $f'(x) = -3x^2 + 3$ ;  $f''(x) = -6x$ 

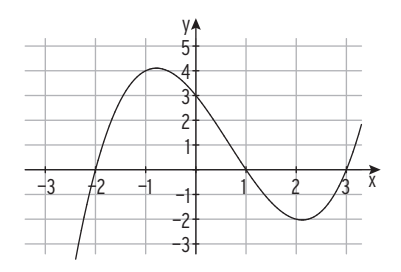

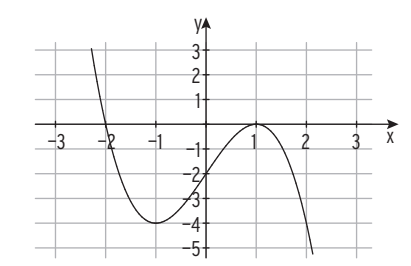

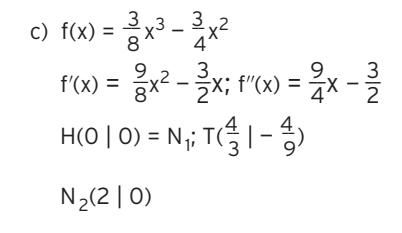

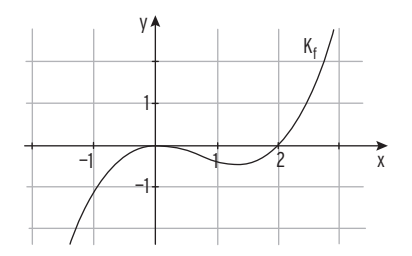

2 a) 
$$
f(x) = -\frac{1}{8}x^3 + \frac{1}{4}x^2 + \frac{5}{2}x + 3
$$
;  $f'(x) = -\frac{3}{8}x^2 + \frac{1}{2}x + \frac{5}{2}$ ;  $f''(x) = -\frac{3}{4}x + \frac{1}{2}$ ;  $f'''(x) = -\frac{3}{4} \neq 0$   
\n $W(\frac{2}{3} | \frac{128}{27})$   
\nb)  $f(x) = 6x^2 - \frac{2}{3}x^3$ ;  $f'(x) = 12x - 2x^2$ ;  $f''(x) = 12 - 4x$ ;  $f'''(x) = -4 \neq 0$   
\n $W(3 | 36)$ 

1 c) 
$$
f(x) = -x^3 + 6x^2 - 9x + 4
$$
  
\n $f'(x) = -3x^2 + 12x - 9$ ;  $f''(x) = -6x + 12$   
\n $f'''(x) = -6 \neq 0$   
\n $f(x) = 0$   
\nPolynomialvision mit  $(x - 1)$   
\n $N_{1/2}(1 | 0) = T$ ;  $N_3(4 | 0)$ ;  $S_y(0 | 4)$   
\n $H(3 | 4)$ ;  $W(2 | 2)$ 

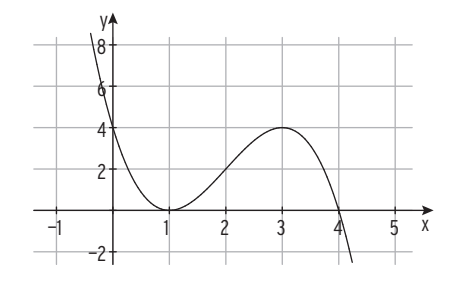

#### Lehrbuch Seite 203

- 2  $G(x) = E(x) K(x) = -x^3 + 2x^2 + 60x 98$ a)  $G(7,9) = 7,8 > 0$  und  $G(8,1) = -12,2 < 0$  VZW von  $G(x)$  von + nach b)  $G(x) = 110 \Leftrightarrow -x^3 + 2x^2 + 60x - 208 = 0$ 
	- Polynomdivision mit  $(x 4)$   $(-x^3 + 2x^2 + 60x 208)$  :  $(x 4) = -x^2 2x + 52$  $-x^2 - 2x + 52 = 0$  für  $x_2 = 6,28$ ,  $(x_3 = -8,28)$

Bei der Produktionsmenge 6,28 ME beträgt der Gewinn auch 110 GE.

c)  $G'(x) = -3x^2 + 4x + 60$ ;  $G''(x) = -6x + 4$ 

 $G'(x) = 0$  für  $x_1 = 5,19$  ( $x_2 = -3,85$  ökonomisch nicht sinnvoll)

Gewinnmaximum G<sub>max</sub> =  $G(5,19) = 127,47$ 

d) gewinnmaximaler Preis:  $\frac{E(5,19)}{5,19} = \frac{353,44}{5,19} = 68,1$ 

Cournot'scher Punkt C(5,19 | 68,1)

- 1 K(x) =  $\frac{1}{4}x^3$  6x<sup>2</sup> + 50x + 280; k(x) =  $\frac{1}{4}x^2$  6x + 50 +  $\frac{280}{x}$ ; k'(x) =  $\frac{1}{2}x$  6  $\frac{280}{x^2}$ x2
	- a)  $k'(14,5) = -0.08 \cdot 0$ ;  $k'(14,7) = 0.06 \cdot 0$ VZW von k'(x) von – nach + , also Tiefpunkt bei  $x \approx 14,6$  Das Betriebsoptimum liegt bei etwa 14,6. langfristige Preisuntergrenze k(14,6) = 34,87
	- b)  $k_v(x) = \frac{1}{4}x^2 6x + 50$ ;  $k_v'(x) = \frac{1}{2}x 6$ Betriebsminimum:  $k_v'(x) = 0$   $x_{BM} = 12$ kurzfristige Preisuntergrenze:  $k<sub>v</sub>(12) = 14$

#### Lehrbuch Seite 220

5  $E(x) = 69.5x$ 

Bedingungen für a, c und d in  $K(x) = ax^3 - 30x^2 + cx + d$ 

$$
k_v(x) = ax^2 - 30x + c; k_v'(x) = 2ax - 30
$$
  
\n
$$
K(0) = 100: \t d = 100
$$
  
\n
$$
k_v'(7,5) = 0 \t 15a - 30 = 0 \Rightarrow a = 2
$$
  
\n
$$
k_v(7,5) = 37 \t 56,25a - 225 + c = 37
$$
  
\nEinsetzen von a = 2 ergibt 56,25 · 2 - 225 + c = 37

 $c = 149.5$ 

 $K(x) = 2x^3 - 30x^2 + 149.5x + 100$ 

5 F mit F(x) = 
$$
-2x^4 + \frac{1}{3}x^3 - 3x + c
$$
  
\nPunktprobe mit A(-1|2) ergibt  $c = \frac{4}{3}$   
\nF(x) =  $-2x^4 + \frac{1}{3}x^3 - 3x + \frac{4}{3}$ 

- 9 Nullstelle von f mit VZW ist Extremstelle von F
	- x = 0: Minimalstelle von F
	- x = 3: Maximalstelle von F
	- In x = 1,5 hat der Graph von F die größte

Steigung 2,25.

In x = 1,5 hat F eine Wendestelle.

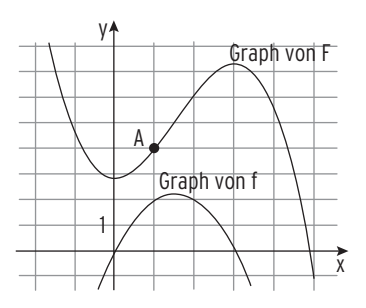

Ein Schaubild einer Stammfunktion zeichnen und so nach oben verschieben,

dass es durch A(1 l 4) verläuft.

1 a) 
$$
\int_{0}^{2} f(x)dx = \int_{0}^{2} (2x + 1)dx = [x^{2} + x]_{0}^{2} = 6
$$

b) 
$$
\int_{-1}^{3} f(x) dx = \int_{-1}^{3} (0.5x^{3}) dx = \left[ \frac{1}{8}x^{4} \right]_{-1}^{3} = 10
$$

c) 
$$
\int_{0}^{4} f(x)dx = \int_{0}^{4} (x^{2} - \frac{x}{3})dx = \left[\frac{1}{3}x^{3} - \frac{1}{6}x^{2}\right]_{0}^{4} = \frac{56}{3}
$$

2

#### Lehrbuch Seite 248

- 3 a) Nullstellen:  $f(x) = 0$
- $(x 2)(x + 1) = 0$  $x = -1$ ;  $x = 2$  Skizze: Stammfunktion:  $F(x) = \frac{1}{3}x^3 - \frac{1}{2}x^2 - 2x$  $\int_{-1}^{2} (x - 2)(x + 1) dx$  $=\int_{-1}^{2} (x^2 - x - 2) dx = -\frac{9}{2}$ ; A =  $\frac{9}{2}$

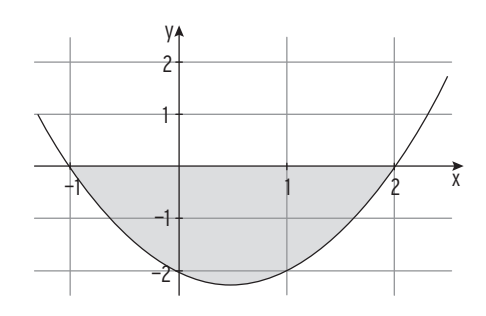

b) Nullstellen: 
$$
f(x) = 0
$$
  
\n $-\frac{2}{3}x^3 + 4x^2 = 0$   
\n $x^2(-\frac{2}{3}x + 4) = 0$   
\n $x = 0$ ;  $x = 6$   
\nSkizze:  
\nStammfunktion:  $F(x) = -\frac{1}{6}x^4 + \frac{4}{3}x^3$ 

1 24 20 16 12 8 4  $-1$   $1$   $2$   $3$   $4$   $5$   $6$   $\hat{x}$ 

y

c) Nullstellen:  $f(x) = 0$  $-\frac{1}{3}x^4 + 2x^3 - 3x^2 = 0$  $x^2(-\frac{1}{3}x^2 + 2x - 3) = 0$  $x = 0$ ;  $x = 3$ Skizze:

 $\int_0^6$  (-  $\frac{2}{3}x^3 + 4x^2$ )dx = 72

Stammfunktion:

$$
F(x) = -\frac{1}{15}x^{5} + \frac{1}{2}x^{4} - x^{3}
$$

$$
\int_{0}^{3}(-\frac{1}{3}x^{4} + 2x^{3} - 3x^{2})dx = -\frac{27}{10}
$$

$$
A = \frac{27}{10}
$$

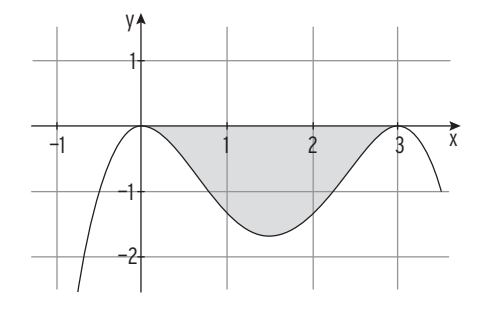

12 Giebelrand: f(x) =  $\frac{1}{64}x^4 - \frac{1}{2}x^2 + 4$  Symmetrie zur y-Achse

 $2\int_0^4 f(x)dx = 2\left[\frac{1}{320}x^5 - \frac{1}{6}x^3 + 4x\right]_0^4 \approx 17,07$  Farbverbrauch: 350 · 17,07 = 5974,5  $2 \cdot 5974.5 \text{ cm}^3$  = 11.949 Liter

Es müssen mindestens 3 Dosen Farbe geliefert werden.

(2 Dosen à 5 Liter und 1 Dose à 2 Liter)

#### Lehrbuch Seite 252

4 a) 
$$
f(x) = 0,5(x^2 - 1)
$$
;  $g(x) = -0,5x - 1$  kein Schnittpunkt  
\n
$$
\int_{-2}^{2} (f(x) - g(x)) dx = 4,67; A = 4,67
$$
\nb) K:  $f(x) = -x^2 - 2x + 5$ ;  $g(x) = 2$   
\nSchnittstellen:  $x = 0$  und  $x = 1$   
\n
$$
\int_{0}^{1} (f(x) - g(x)) dx = \frac{5}{3}; A = \frac{5}{3}
$$

#### Lehrbuch Seite 254

1 a) 
$$
f(x) = x^2 + 1
$$
;  $g(x) = -x + 3$ 

Schnittstelle von  $K_f$  und  $K_g$ :  $x_1 = 1$  $\int_0^1 (f(x) - g(x)) dx = -\frac{7}{6}$ ;  $\int_1^2 (f(x) - g(x)) dx = \frac{11}{6}$  $A = \frac{7}{6} + \frac{11}{6} = 3$ 

b)  $f(x) = x^3 - x$ ;  $g(x) = 3x$ Schnittstellen von K<sub>f</sub> und K<sub>g</sub>:  $x_1 = 0$ ;  $x_{2|3} = \pm 2$  $\int_0^2$  (f(x) – g(x)) dx = – 4

Wegen der Symmetrie der beiden Kurven zum Ursprung: A = 8

3 a)  $q(x) = f(x) + 3 = e^{-x} + 3$ 

Vergleich mit  $g(x) = ae^{-x} + b$  ergibt:  $a = 1$ ;  $b = 3$ 

- b)  $q(x) = -f(x) = -e^{-x}$ ; a = -1; b = 0
- c)  $q(x) = 0.5 f(x) 6 = 0.5e^{-x} 6$ ; a = 0.5; b = -6
- d)  $g(x) = e^{-(x-2)} = e^{-x+2} = e^{2} \cdot e^{-x}$ ;  $a = e^{2}$ ;  $b = 0$

 Bemerkung zu d): Eine horizontale Verschiebung lässt sich durch eine Streckung in y-Richtung (Faktor e<sup>2</sup>) ersetzen.

Gemeinsame Eigenschaft: Alle Kurven haben eine waagrechte Asymptote.

#### Lehrbuch Seite 276

2 K<sub>f</sub>:  $f(x) = 2 - e^{-x}$ ; K verläuft vom 3. in das 1. Feld.

Die Gerade mit y = 2 ist waagrechte Asymptote von  $K_f$ .

 $S_y(0 | 1); S_x(-0,7 | 0)$ 

 $f(-0,70) \approx -0.01 \cdot 0$ ;  $f(-0,69) = 0.006...$  > 0; VZW von  $f(x)$ 

zwischen – 0,70 und – 0,69.

K<sub>f</sub> entsteht aus dem Schaubild von g durch Spiegelung an der x-Achse (y =  $-e^{-x}$ ) und Verschiebung um 2 nach oben ( $y = -e^{-x} + 2$ ).

2 a) 
$$
4 - e^{-x} = 0
$$
  
\n $e^{-x} = 4$   
\n $x = -\ln(4)$   
\nb)  $e^{3x-2} - 5 = 0$   
\n $e^{3x-2} = 5$   
\n $3x - 2 = \ln(5)$   
\n $x = \frac{1}{3}(\ln(5) + 2)$   
\nc)  $4 e^{0,4x+2} - 6 = 0$   
\n $e^{0,4x+2} = 1,5$   
\n $0,4x + 2 = \ln(1,5)$   
\n $x = \frac{5}{2} \ln(\frac{3}{2}) - 5$   
\nd)  $\frac{1}{4}(6 - e^{-x}) = 0$   
\n $e^{-x} = 6$   
\n $x = -\ln(6)$   
\ne)  $(x - 5)e^x = 0$   
\nSatz vom Nullprodukt:  
\n $x - 5 = 0$   
\n $x = 5 (e^x \ne 0)$   
\nf)  $-\frac{5}{3}x e^{4x} = 0$   
\nSatz vom Nullprodukt:  
\n $-\frac{5}{3}x = 0$   
\n $x = 0 (e^{4x} \ne 0)$ 

1 Reale Situation: In einem See von der Größe 8 ha wachsen Seerosen.

Reales Modell:

Die bedeckte Fläche nimmt wöchentlich um 30% zu. Anfangs sind 150 m<sup>2</sup> der Oberfläche bedeckt. Annahme: Die Zunahme erfolgt exponentiell. Die bedeckte Fläche nach t Wochen (t = 0 entspricht dem Beginn der Messung) soll durch eine Funktion beschrieben werden. Mathematisches Modell:

B(0) = 150; B(t): bedeckte Fläche in m<sup>2</sup>; Mit a = 1.30 ergibt sich B(t) =  $150 \cdot 1.30^t$ 

Dieser Funktionsterm beschreibt die bedeckte Fläche in Abhängigkeit von

der Zeit t.

Mathematische Lösung:

B(t) = 80000  $\Rightarrow$  150 · 1,30<sup>t</sup> = 80000  $\Rightarrow$  1,30<sup>t</sup> = 533,33 Logarithmieren:  $ln(1,30) \cdot t = ln(533,33) \Rightarrow t = 23,93$ 

Bewertung: Die Wasserrose bedeckt die gesamte Fläche nach ca. 24 Wochen.

Exponentielles Wachstum ist also nur in den ersten 24 Wochen möglich.

#### Lehrbuch Seite 291

1 a) 
$$
f'(x) = (x + 1)e^x + 1 \cdot e^x = f'(x) = (x + 2)e^x
$$

b) 
$$
f'(x) = -0.25x^2 \cdot e^{-0.25x} + 2x \cdot e^{-0.25x} = e^{-0.25x}(-0.25x^2 + 2x)
$$

#### Lehrbuch Seite 293

3  $f(x) = e^{0.5x}(x - 3)$ ;  $f'(x) = e^{0.5x}(0.5x - 0.5)$ ;  $f''(x) = e^{0.5x} (0.25x + 0.25)$ Wertemenge von f :  $T(1|-2e^{0.5})$ ; absolutes Minimum:  $-2e^{0.5}$  $W_f = [-2e^{0.5}; \infty[$ W(-1  $\mid$  -4e<sup>-0,5</sup>); f'(-1) = - e<sup>-0,5</sup> Gleichung der Wendetangente:

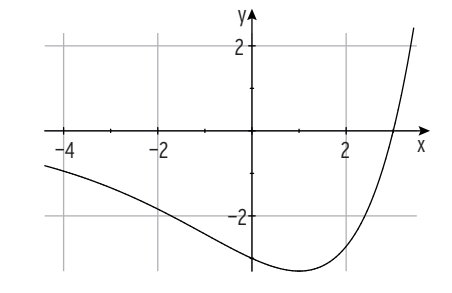

 $y = -e^{-0.5} (x + 1) - 4e^{-0.5} = -e^{-0.5}x - 5e^{-0.5}$ 

1 b)  $f(x) = \frac{x + 2}{x} = 1 + \frac{2}{x}$  $D_{\text{max}} = \mathbb{R} \setminus \{0\} = \mathbb{R}^*$  $N(-2 | 0)$  Kein Schnittpunkt mit der y-Achse Senkrechte Asymptote: x = 0 Waagrechte Asymptote: y = 1

e) 
$$
f(x) = 2 - \frac{4}{1+x}
$$
  
\n $D_{max} = \mathbb{R}\{-1\}$   
\nN(1 | 0)  
\n $S_y(0 | -2)$   
\nSenkrechte Asymptote:  $x = -1$   
\nWaagrechte Asymptote:  $y = 2$ 

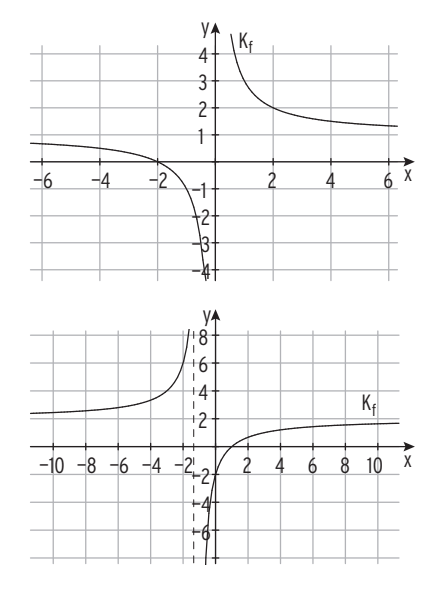

2 a) 
$$
f(x) = \frac{x^2 + 1}{2x} = \frac{1}{2}x + \frac{1}{2x}
$$
  
\n $D_{\text{max}} = \mathbb{R} \setminus \{0\} = \mathbb{R}^*$   
\nSenkrechte Asymptote:  $x = 0$   
\nSchiefe Asymptote:  $y = \frac{1}{2}x$ 

d) 
$$
f(x) = -x - \frac{1}{x+1}
$$
  
D<sub>max</sub> =  $\mathbb{R}\setminus\{-1\}$   
Senkrechte Asymptote:  $x = -1$ 

$$
Schiefe Asymptote: y = -x
$$

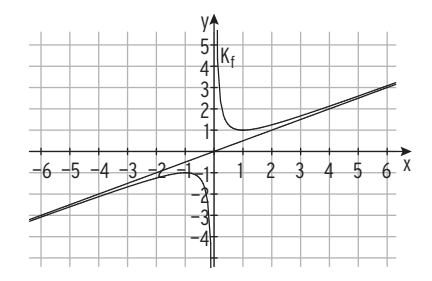

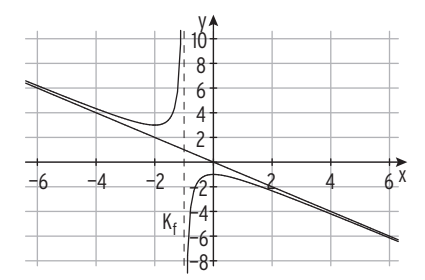

2 a)  $K(x) = \frac{1}{8}x^3 - x^2 + \frac{7}{2}x + 20$ Gewinnschwelle  $x_{GS} = 2$ : E(2) = K(2) = 24  $\Rightarrow$  E(x) = 12x Gewinngrenze:  $x_{GG} = 12,43$ ; E(12,43) = 149,21 = K(12,43)  $G(x) = E(x) - K(x) = 40$  für  $x = 6 \vee x = 10$ b) Stückkosten k(x) =  $\frac{K(x)}{x} = \frac{1}{8}x^2 - x + \frac{7}{2} + \frac{20}{x}$ ; k(2) = 12  $k(x) = 12 \Rightarrow x = 12.43$ Hinweis:  $k(x) = p \mid \cdot x$  ergibt  $k(x) \cdot x = p \cdot x$ , also  $K(x) = E(x)$  Die Lösungen von k(x) = p sind die Gewinnschwelle und die Gewinngrenze. c) variable Stückkosten k<sub>v</sub>(x) =  $\frac{1}{8}x^2 - x + \frac{7}{2}$ 

Bedingung:  $k_y(x)$  < 10  $\Rightarrow$  0 < x < 12,25

#### Lehrbuch Seite 316

1 a) Ökonomisch sinnvoller Definitionsbereich

der Nachfragefunktion  $p_N(x) = \frac{15900}{x + 170} - 60$ 

 $p_N(x) = 0 \Leftrightarrow x = 95$  (x = 95 ist Nullstelle von  $p_N$ )

$$
D_{\ddot{o}k} = [0; 95]
$$

Die Sättigungsmenge ist 95 ME

(Nullstelle von  $p_N$ ).

Der Höchstpreis beträgt ca. 33,53 GE, da p<sub>N</sub>(0)  $\approx$  33,53.

b) Marktgleichgewicht: MGG(39,44 | 15,92)

#### Lehrbuch Seite 320

5 Produktivität:  $\frac{P(x)}{x}$  = - 0,1x<sup>2</sup> + 0,8x + 0,1; 0 < x  $\leq$  7 Scheitelpunkt des Schaubildes von p  $x_S - \frac{8}{2} = 4$  $y_S - W$ ert:  $y_S = p(4) = 1.7$ Scheitelpunkt: Scheitelpunkt: S(4 | 1,7)

Die maximale Produktivität beträgt 1,7 Tonnen Weizen pro Zentner Düngemittel.

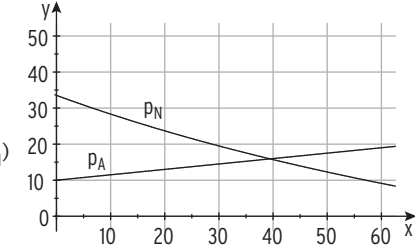

#### Lehrbuchseite 326

Lehrbuchseite 326  
\n1 a) 
$$
f'(x) = \frac{2(3x + 5) - (2x - 3) \cdot 3}{(3x + 5)^2} = \frac{19}{(3x + 5)^2}
$$
  
\nd)  $f'(x) = \frac{6(2x^2 + 1) - (6x - 5) \cdot 4x}{(2x^2 + 1)^2} = \frac{-12x^2 + 20x + 6}{(2x^2 + 1)^2}$ 

#### Lehrbuchseite 329

Lehrbuchseite 329  
\n5 a) 
$$
f(x) = \frac{x^2 - 4}{x^2 - 1}
$$
;  $f'(x) = \frac{2x(x^2 - 1) - (x^2 - 4) \cdot 2x}{(x^2 - 1)^2}$   
\n $f'(x) = \frac{6x}{(x^2 - 1)^2}$   
\n $f''(x) = \frac{6(x^2 - 1)^2 - 2 \cdot 6x \cdot (x^2 - 1) \cdot 2x}{(x^2 - 1)^4} = \frac{6(x^2 - 1) - 2 \cdot 2x \cdot 6x}{(x^2 - 1)^3}$   
\n $= \frac{-18x^2 - 6}{(x^2 - 1)^3}$ 

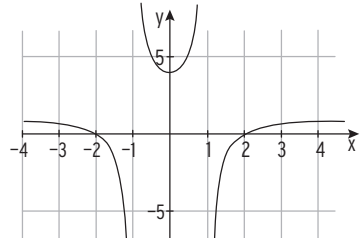

 $N_{1|2}(\pm 2 \mid 0)$ ; T(0 | 4)

keine Wendepunkte

#### Lehrbuchseite 334

1 
$$
p_1(x) = 5 \cdot \frac{5-x}{x+2}
$$
 und  $p_2(x) = 0.9x + 1$ ;  $x \in D_{\delta k}$   
\na)  $p_1'(x) = \frac{-35}{(x+2)^2} < 0$ ;  $p_1(x) = p_N(x)$   $p_1$  ist die Nachfragefunktion  
\n $p_2'(x) = 0.9 > 0$ ;  $p_2(x) = p_A(x)$   $p_2$  ist die Angebotsfunktion  
\nSättigungsmenge:  $p_N(x) = 0$  für  $x = 5$   
\nHöchstpreis:  $p_N(0) = 12.5$ 

\n- ökonomisch sinnvoller Definitionsbereich für beide Funktionen: 
$$
D_{\delta k} = [0; 5]
$$
.
\n- b)  $E(x) = 5x \cdot \frac{5-x}{x+2}$ ;  $E'(x) = \frac{-5x^2 - 20x + 50}{(x+2)^2}$
\n- erlösmaximale Menge: 1,74
\n- maximaler Erlös  $E(1,74) = 7,58$
\n- c)  $5 \cdot \frac{5-x}{x+2} = 0.9x + 1$
\n- Gleichgewichtsmenge  $x_G = 2,32$
\n

Gleichgewichtspreis  $p_G = 3,09$ 

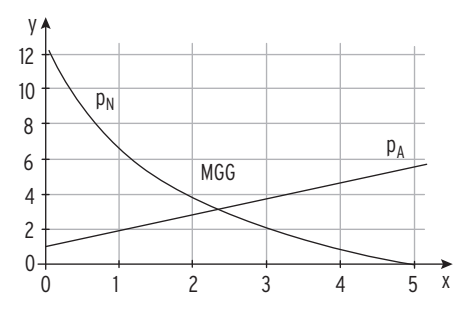

1 
$$
A = \begin{pmatrix} 1 & -4 & 2 \ -2 & 5 & 3 \ 0 & -1 & 7 \end{pmatrix}
$$
,  $B = \begin{pmatrix} 2 & -1 & -1 \ 0 & -5 & 3 \end{pmatrix}$ ;  $\vec{\chi} = \begin{pmatrix} 5 \ 1 \ 3 \end{pmatrix}$ ;  $\vec{\gamma} = \begin{pmatrix} 4 \ -1 \ -2 \end{pmatrix}$   
\na)  $A + B = \begin{pmatrix} 1 & -4 & 2 \ -2 & 5 & 3 \ 0 & -1 & 7 \end{pmatrix} + \begin{pmatrix} 2 & -1 & -1 \ -3 & 1 & 4 \end{pmatrix} = \begin{pmatrix} 3 & -5 & 1 \ -2 & 0 & 6 \ -3 & 0 & 11 \end{pmatrix}$   
\nb)  $2A - B = 2 \begin{pmatrix} 1 & -4 & 2 \ -2 & 5 & 3 \ -1 & 7 & 7 \end{pmatrix} + \begin{pmatrix} 2 & -1 & -1 \ -3 & 1 & 4 \end{pmatrix}$   
\nb)  $2A - B = 2 \begin{pmatrix} 1 & -4 & 2 \ -2 & 5 & 3 \ -0 & -1 & 7 \end{pmatrix} + \begin{pmatrix} 2 & -1 & -1 \ -3 & 1 & 4 \end{pmatrix}$   
\nc)  $\frac{1}{2}(A + B) = \frac{1}{2} \begin{pmatrix} 1 & -4 & 2 \ -2 & 5 & 3 \ 0 & -2 & 14 \end{pmatrix} + \begin{pmatrix} 2 & -1 & -1 \ -3 & 1 & 4 \end{pmatrix} = \frac{1}{2} \begin{pmatrix} 3 & -5 & 1 \ -4 & 15 & 3 \ -3 & 0 & 11 \end{pmatrix}$   
\nc)  $\frac{1}{2}(A + B) = \frac{1}{2} \begin{pmatrix} 1 & -4 & 2 \ -2 & 5 & 3 \ 0 & -1 & 7 \end{pmatrix} + \begin{pmatrix} 2 & -1 & -1 \ -3 & 1 & 4 \end{pmatrix} = \frac{1}{2} \begin{pmatrix} 3 & -5 & 1 \ -2 & 0 & 6 \ -3 & 0 & 11 \end{pmatrix} = \begin{pmatrix} 1.5 & -2.5 & 0.5 \ -1.5 & 0 & 5.5 \end{pmatrix}$   
\nd)  $3A -$ 

1 
$$
A = \begin{pmatrix} 2 & -3 & 0 \ -1 & 2 & -5 \ 0 & -5 & 1 \end{pmatrix}
$$
,  $B = \begin{pmatrix} 1 & -4 & 1 \ 3 & 0 & -1 \ -2 & 2 & 5 \end{pmatrix}$ ,  $\vec{a} = \begin{pmatrix} -1 \ 2 \ 1 \end{pmatrix}$ ,  $\vec{b} = (2 \ 3 \ -4)$   
\na)  $A \cdot B = \begin{pmatrix} 2 & -3 \ 0 & -5 \ 0 & -5 \ 1 \end{pmatrix}$ ,  $\begin{pmatrix} 1 & -4 & 1 \ -2 & 2 & 5 \ -2 & 2 & 5 \end{pmatrix}$ ,  $\begin{pmatrix} -1 \ 3 & -1 \ -2 \ 2 & 2 \end{pmatrix} = \begin{pmatrix} -8 \ -7 \ -7 \ -7 \end{pmatrix}$   
\nb)  $B \cdot \vec{a} = \begin{pmatrix} 1 & -4 & 1 \ 3 & 0 & -1 \ -2 & 2 & 5 \end{pmatrix}$ ,  $\begin{pmatrix} -1 \ 2 \ 1 \end{pmatrix} = \begin{pmatrix} -8 \ -4 \ 1 \end{pmatrix}$   
\nc)  $B^2 = B \cdot B = \begin{pmatrix} 1 & -4 & 1 \ 3 & 0 & -1 \ -2 & 2 & 5 \end{pmatrix}$ ,  $\begin{pmatrix} 1 & -4 & 1 \ -2 & 2 & 5 \ -2 & 2 & 5 \end{pmatrix}$ ,  $\begin{pmatrix} 1 & -4 & 1 \ -2 & 2 & 5 \ -2 & 2 & 5 \end{pmatrix} = \begin{pmatrix} -13 & -2 & 10 \ -5 & -14 & -2 \ -6 & 18 & 21 \end{pmatrix}$  Berchnung im Schema  
\nd)  $(A + E) \cdot B = \begin{pmatrix} 2 & -3 & 0 \ -1 & 3 & -5 \ -1 & 2 & -5 \end{pmatrix}$ ,  $\begin{pmatrix} 1 & -4 & 1 \ 0 & 0 & 0 \ 0 & 0 & 1 \end{pmatrix}$ ,  $\begin{pmatrix} 1 & -4 & 1 \ -3 & -1 & 3 \ -2 & 2 & 5 \end{pmatrix}$   
\n $= \begin{pmatrix} 3 & -3 & 0 \ -1 & 3 & -5 \ -1 & 9 & 4 \end{pmatrix}$ ,  $\begin{pmatrix}$ 

11 
$$
A = \begin{pmatrix} 1 & 2 \\ 0 & 1 \end{pmatrix}
$$
  $A^2 = \begin{pmatrix} 1 & 4 \\ 0 & 1 \end{pmatrix}$  1. Spalte und 2. Zeile bleibt erhalten  

$$
A^3 = \begin{pmatrix} 1 & 6 \\ 0 & 1 \end{pmatrix}
$$
  $A^n = \begin{pmatrix} 1 & 2n \\ 0 & 1 \end{pmatrix}$ 

15 a) 
$$
A = \begin{pmatrix} 2 & 3 & 2 \\ 2 & 5 & 1 \\ 1 & 3 & 2 \end{pmatrix}
$$
;  $B = \begin{pmatrix} 210 & 120 \\ 180 & 220 \\ 320 & 300 \end{pmatrix}$ 

Maschinenlaufzeiten der Automaten je Arbeitsperiode:<br>A · R = (1640) 1640

| Maximum 2                                                                             | 1600 | 1500 |
|---------------------------------------------------------------------------------------|------|------|
| $A \cdot B = \begin{pmatrix} 1600 & 1500 \\ 1640 & 1640 \\ 1390 & 1380 \end{pmatrix}$ |      |      |

Automat I braucht für die Produktion von 210  $E_1$ , 180  $E_2$  und 320  $E_3$ 

in Periode I:

 $210 \cdot 2 + 180 \cdot 3 + 320 \cdot 2 = 1600$  (Minuten)

In Periode I läuft Automat I 1600 Minuten, Automat II 1640 Minuten und

Automat III 1390 Minuten.

In Periode II läuft Automat I 1500 Minuten, Automat II 1640 Minuten und

Automat III 1380 Minuten.

b) Maschinenlaufzeit in Periode I: 4630 Minuten.

 Maschinenlaufzeit in Periode II: 4520 Minuten. Auslastung in Periode I:  $\frac{4630}{7200} \cdot 100\% = 64,3\%$ Auslastung in Periode II:  $\frac{4520}{6000}$  · 100% = 75,3%

```
1 a)
```
1 a) 
$$
\begin{vmatrix} x_1 & x_2 & x_3 \\ \frac{1}{3} & 1 & -3 \\ \frac{1}{3} & 1 & -3 \\ \frac{1}{3} & 1 & -7 \end{vmatrix} = \frac{1}{7} \begin{vmatrix} 1 & -3 \\ -7 & 1 \end{vmatrix}
$$
  
\n
$$
\begin{vmatrix} 2 & 1 & -1 \\ 0 & 1 & 5 \\ 0 & -1 & 5 \end{vmatrix} = \frac{13}{23} \begin{vmatrix} 1 & 1 \\ 2 & 1 \end{vmatrix} + 3 \begin{vmatrix} 1 & 1 \\ 1 & 3 \end{vmatrix}
$$
  
\n**Deci** 
$$
\begin{vmatrix} 2x_1 & x_2 & x_3 \\ 0 & 3x_1 & 5 \\ 0 & 0 & 20 \end{vmatrix} = \frac{13}{80} \begin{vmatrix} 1 & 1 \\ 1 & 1 \end{vmatrix}
$$
  
\n**Deci** 
$$
\begin{vmatrix} 2x_1 & x_2 & x_3 \\ 0 & 0 & 20 \end{vmatrix} = \frac{13}{80}
$$
  
\n**Deci** 
$$
\begin{aligned} x_1 & = 2 & 1 \\ 2x_2 & = -3 & 1 \\ 3x_2 + 5 \cdot 4 & = 11 \end{aligned}
$$
  
\n**Exercise 14 in the  
\n**Exercise 14 in the**  
\n**Exercise 14 in the**  
\n**Exercise 14 in the**  
\n**Exercise 14 in the**  
\n**Exercise 14 in the**  
\n**Exercise 14 in the**  
\n**Exercise 14 in the**  
\n**Exercise 14 in the**  
\n**Exercise 14 in the**  
\n**Exercise 14 in the**  
\n**Exercise 14 in the**  
\n**Exercise 14 in the**  
\n**Exercise 14 in the**  
\n**Exercise 14 in the**  
\n**Exercise 14 in the**  
\n**Exercise 14 in the**  
\n**Exercise 14 in the**  
\n**Exercise 14 in the**  
\n**Exercise 14 in the**  
\n**Exercise 14 in the**  
\n**Exercise 14 in the**  
\n**Exercise 14 in the**  
\n**Exercise****

Lösungsvektor:

Einsetzen von x<sub>3</sub> = 2,5 und x<sub>2</sub> = -1:  $x_1 - 1 + 2 \cdot 2$ , 5 = 5  $\Rightarrow x_1 = 1$  $\overrightarrow{x}$  =  $\Big|$ 1 —1 2,5)

$$
1 \text{ a) A } = \begin{pmatrix} -2 & 1 \\ 1 & 3 \end{pmatrix}
$$

Berechnung der Inversen (

Berechnung der Inversen

\n
$$
\begin{pmatrix}\n-2 & 1 & | & 1 & 0 \\
1 & 3 & | & 0 & 1\n\end{pmatrix}\n\xrightarrow{\blacktriangle} 2
$$
\n
$$
\begin{pmatrix}\n-2 & 1 & | & 1 & 0 \\
0 & 7 & | & 1 & 2\n\end{pmatrix}\n\xrightarrow{\blacktriangle} 2
$$
\n
$$
\begin{pmatrix}\n14 & 0 & | & -6 & 2 \\
0 & 7 & | & 1 & 2\n\end{pmatrix} : 2
$$
\n
$$
\begin{pmatrix}\n7 & 0 & | & -3 & 1 \\
0 & 7 & | & 1 & 2\n\end{pmatrix}
$$

$$
A^{-1} = \frac{1}{7} \begin{pmatrix} -3 & 1 \\ 1 & 2 \end{pmatrix}
$$

d) 
$$
A = \begin{pmatrix} 2 & 2 & 1 \\ 4 & -2 & 3 \\ -1 & 2 & 1 \end{pmatrix}
$$

Berechnung der Inversen ( <sup>2</sup>

Berechnung der Inversen

\n
$$
\begin{pmatrix}\n2 & 2 & 1 & 1 & 0 & 0 \\
4 & -2 & 3 & 0 & 1 & 0 \\
-1 & 2 & 1 & 0 & 0 & 1\n\end{pmatrix}\n\begin{pmatrix}\n-2 \\
-2 \\
-1 & 2\n\end{pmatrix}
$$
\n
$$
\begin{pmatrix}\n2 & 2 & 1 & 1 & 0 & 0 \\
0 & -6 & 1 & -2 & 1 & 0 \\
0 & 6 & 3 & 1 & 0 & 2\n\end{pmatrix}\n\begin{pmatrix}\n-4 \\
-2 & 1 & 0 & 0 \\
0 & 0 & 4 & -1 & 1 & 2\n\end{pmatrix}\n\begin{pmatrix}\n-4 \\
-1 & 1 & 2\n\end{pmatrix}
$$
\n
$$
\begin{pmatrix}\n8 & 8 & 0 & 5 & -1 & -2 \\
0 & 24 & 0 & 7 & -3 & 2 \\
0 & 0 & 4 & -1 & 1 & 2\n\end{pmatrix}\n\begin{pmatrix}\n-3 \\
-3 \\
-1 \\
-1 \\
-1 \\
-2\n\end{pmatrix}\n\begin{pmatrix}\n-4 \\
-1 \\
-1 \\
-1 \\
-1 \\
-1\n\end{pmatrix}
$$
\n
$$
\begin{pmatrix}\n24 & 0 & 0 & 8 & 0 & -8 \\
0 & 24 & 0 & 7 & -3 & 2 \\
0 & 0 & 24 & -6 & 6 & 12\n\end{pmatrix}\n\begin{pmatrix}\n-8 \\
-1 \\
-1 \\
-1 \\
-1 \\
-1 \\
-1 \\
-1\n\end{pmatrix}
$$

$$
A^{-1} = \frac{1}{24} \begin{pmatrix} 8 & 0 & -8 \\ 7 & -3 & 2 \\ -6 & 6 & 12 \end{pmatrix}
$$

3 A: Rohstoff-Steckteile-Matrix:  $A = \begin{pmatrix} 1 & 1 \\ 2 & 1 \end{pmatrix}$   $\mathbf{r}$   $\overline{\phantom{a}}$  2) B: Steckteile-Endprodukt-Matrix: B =  $\begin{pmatrix} 1 \\ 0 \\ 1 \end{pmatrix}$  <sup>2</sup>) C: Rohstoff-Endprodukt-Matrix:

$$
C = A \cdot B = \begin{pmatrix} 1 & 2 & 3 \\ 2 & 2 & 5 \\ 1 & 1 & 2 \end{pmatrix} \begin{pmatrix} 1 & 1 & 1 & 2 \\ 0 & 1 & 3 & 4 \\ 1 & 1 & 2 & 3 \end{pmatrix} = \begin{pmatrix} 4 & 6 & 10 & 16 \\ 7 & 9 & 13 & 22 \\ 3 & 4 & 6 & 10 \end{pmatrix}
$$

2 a) Für die Rohstoff-Endprodukt-Matrix C gilt:  $A \cdot B = C$ 

$$
A \cdot B = \begin{pmatrix} 1 & 2 & 2 \\ 4 & 3 & 2 \\ 1 & 5 & 1 \end{pmatrix} \cdot \begin{pmatrix} 1 & 5 \\ 1 & 3 \\ 2 & 2 \end{pmatrix} = \begin{pmatrix} 7 & 15 \\ 11 & 33 \\ 8 & 22 \end{pmatrix}
$$
  
\nTable1e:  
\n
$$
\begin{array}{c|cc|cc}\n & M_1 & M_2 \\
\hline\nR_1 & 7 & 15 \\
\hline\nR_2 & 11 & 33 \\
\hline\nR_3 & 8 & 22\n\end{array}
$$
  
\nb) Aus B ·  $\vec{x} = \begin{pmatrix} 3 & 1 & 5 \\ 1 & 3 & 2 \\ 2 & 2 & 2 \end{pmatrix} \cdot \begin{pmatrix} 2000 \\ 1700 \end{pmatrix} = \begin{pmatrix} 10500 \\ 7400 \end{pmatrix}$ 

Es müssen 10500 ME S<sub>1</sub>, 7100 ME S<sub>2</sub> und 7400 ME S<sub>3</sub> vorrätig sein.

c) Aus  $A \cdot \vec{z} = \vec{r}$  folgt:  $\begin{pmatrix} 1 \\ 4 \end{pmatrix}$ 1  $\vdash$ 2 3 5 2 2 1 ) ·(  $s<sub>1</sub>$  $s<sub>2</sub>$ d 7400 ME S<br>  $\begin{bmatrix} s_1 \\ s_2 \\ s_1 \end{bmatrix} = \begin{bmatrix} 660 \\ 1140 \\ r_3 \end{bmatrix}$ 

Ausmultiplizieren ergibt ein lineares Gleichungssystem:

$$
s_1 + 2s_2 + 2s_1 = 660
$$

$$
4s_1 + 3s_2 + 2s_1 = 1140
$$

$$
s_1 + 5s_2 + s_1 = r_3
$$

Vereinfacht:  $3s_1 + 2s_2 = 660$  I)  $^{-1}$ <sup>2</sup>

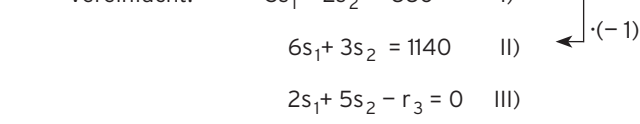

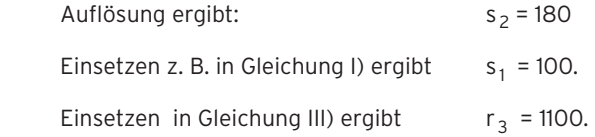

Das LGS ist eindeutig lösbar mit s<sub>1</sub>= 100; s<sub>2</sub> = 180; r<sub>3</sub> = 1100 Es müssen 100 ME S $_{\rm 1}$ , 180 ME S $_{\rm 2}$  und 100 ME S $_{\rm 3}$  vorrätig sein. Vom Rohstoff  $R_3$  müssen 1100 ME bestellt werden.

2 A =  $A_{RB}$ ; B =  $B_{BF}$ ; C =  $C_{RF}$ a)  $A \cdot B = C =$ 4 9 5 3 3 5) b) LGS:  $B \cdot \vec{x} = \begin{pmatrix} 42 \\ 51 \end{pmatrix}$  Auflösung ergibt:  $\vec{x} = \begin{pmatrix} 12 \\ 15 \end{pmatrix}$ c)  $C \cdot \vec{x} =$  $\frac{100}{t}$ 100  $\begin{pmatrix} 1 & 0 & 0 \ 0 & t & 0 \end{pmatrix}$ , dabei ist t jeweils der Rohstoffvorrat von R<sub>2</sub> und von R<sub>3</sub>  $(C | \vec{r}) = \begin{pmatrix} 4 \\ 9 \\ 5 \end{pmatrix}$ 5 3 3  $\begin{array}{c|c} 3 & 100 \\ 3 & t \\ 5 & t \end{array}$  $\begin{pmatrix} 1 & 0 \\ 0 & 1 \\ 0 & 0 \end{pmatrix}$  ~  $\begin{pmatrix} 4 & 0 \\ 0 & 0 \\ 0 & 0 \end{pmatrix}$ 0 0 3 15 – 5 |100 900 – 4t 500 – 4t**)** ~ **(** <sup>4</sup> 0 0 3 15  $\begin{array}{c|c}\n 1 & 1 & 1 & 1 \\
 1 & 1 & 1 & 1 \\
 1 & 1 & 1 & 1 \\
 1 & 1 & 1 & 1 \\
 1 & 1 & 1 & 1 \\
 1 & 1 & 1 & 1 \\
 1 & 1 & 1 & 1 \\
 1 & 1 & 1 & 1\n \end{array}$ 900 – 4t 2400 – 16t**)**Das LGS ist lösbar für 2400 − 16t = 0  $\Leftrightarrow$  t = 150. Von  $R_2$  und  $R_3$  benötigt man 150 ME. Lösung des LGS:  $\vec{x} = \begin{pmatrix} 10 \\ 20 \end{pmatrix}$ Dann müssen 20 ME E<sub>2</sub> und 10 ME E<sub>1</sub> produziert werden. Alternative: LGS für die Unbekannten x<sub>1</sub>, x<sub>2</sub> und y:  $4x_1 + 3x_2 = 100 \land 9x_1 + 3x_2 - y = 0 \land 5x_1 + 5x_2 - y = 0$ Lösung ergibt:  $x_1 = 10$ ;  $x_2 = 20$ ; y = 150 d) Variable Kosten: K<sub>v</sub> = (  $\rightarrow$ k  $_{\rm R}$  $\cdot$  C +  $\rightarrow$  $k_B \cdot B +$  $\rightarrow$ →<br>k <sub>E</sub>) · x̄  $= (13,7 \quad 10,9) \binom{50}{50} = 1230$ Durchschnittliche variable Kosten in GE/ME:  $\frac{1230}{100}$  = 12,30 Lehrbuch Seite 408

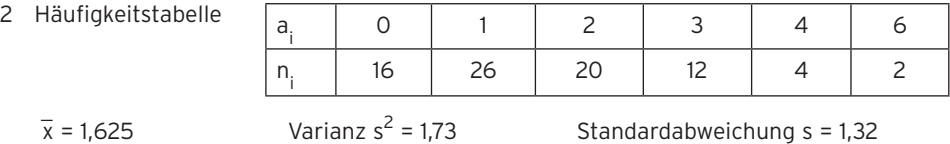

1 a) Zweimal Ziehen mit Zurücklegen

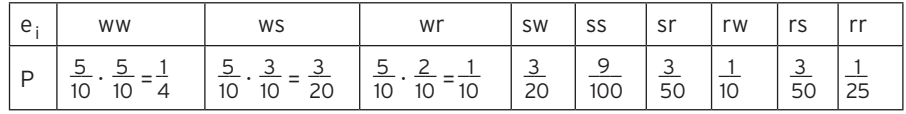

- b) P(gleiche Farbe) = P(ww) + P(ss) + P(rr) =  $\frac{1}{4} + \frac{9}{100} + \frac{1}{25} = 0.38$
- c)  $P(wr) = \frac{1}{10}$
- d) Zweimal Ziehen ohne Zurücklegen

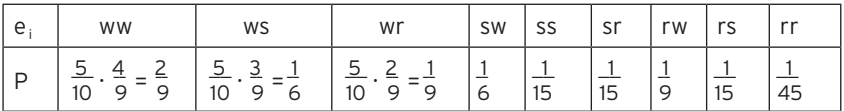

P(gleiche Farbe) = P(ww) + P(ss) + P(rr) =  $\frac{2}{9}$  +  $\frac{1}{15}$  +  $\frac{1}{45}$  =  $\frac{14}{45}$  = 0,311

 $P(wr) = \frac{1}{9}$ 

#### Lehrbuch Seite 438

- 
- 6 X: Auszahlungsbetrag Bezeichung: L für leeres Feld

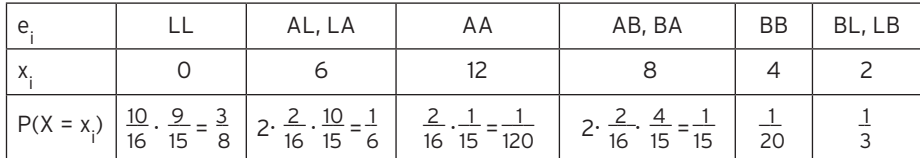

#### Lehrbuch Seite 448

- 5 a)  $\binom{5}{4}$   $\cdot$  0,4<sup>4</sup>  $\cdot$  0,6<sup>1</sup> = P(X = 4) = 0,0768; X ist binomialverteilt mit n = 5; p = 0,4
	- b)  $\binom{15}{4} \cdot 0.3^4 \cdot 0.7^{\text{11}} = P(X = 4) = 0.2186$ ; X ist binomialverteilt mit n =15; p = 0.3
	- c)  $\binom{50}{10}$  · 0,1<sup>10</sup> · 0,9<sup>40</sup> = P(X = 10) = 0,0152;

X ist binomialverteilt mit n = 50; p = 0,1

d)  $\binom{100}{44}$   $\cdot$  0,2<sup>44</sup>  $\cdot$  0,8<sup>56</sup> = P(X = 44) = 3,25  $\cdot$  10<sup>-8</sup>  $\approx$  0

X ist binomialverteilt mit n = 100; p = 0,2; X ist  $B_{100; 0.2}$ -verteilt

- 2 Berechnung mit Hilfsmittel
	- a) X ist  $B_{5.05}$  verteilt  $P(X = 3) = B_{5.05}(3) = 0,3125$  $P(X \le 1) = P(X = 0) + P(X = 1) = 0,0313 + 0,1563 = 0,1876$  oder direkt mit dem WTR.
		- $P(X \ge 1) = 1 P(X = 0) = 1 B_{5:0.5}(0) = 1 0.0313 = 0.9687$
	- b) X ist  $B_{20:0.2}$  verteilt

 $P(X = 4) = B_{20:0.2}(4) = 0,2182$ 

 $P(X < 1) = 0,0692$ 

$$
P(X \ge 2) = 1 - P(X \le 1) = 1 - 0,0692 = 0,9308
$$

 $P(2 \le X \le 6) = P(X \le 6) - P(X \le 1) = 0,9133 - 0,0692 = 0,8441$ 

- c) X ist  $B_{200:0.05}$  verteilt
	- $P(X = 25) = B_{200; 0,05}(25) = 1.7 \cdot 10^{-5}$

$$
P(X \le 1) = 4,04 \cdot 10^{-4}
$$

$$
P(20 \times X \times 45) = P(X \le 44) - P(X \le 20) = 1 - 0,9988 = 0,0012
$$

 $P(10 \le X \cdot 15) = P(X \le 14) - P(X \le 9) = 0,92187 - 0,45471 = 0,46716$ 

1 a)  $p = 0.5$ ;  $n = 12$ :

 $E(X) = 10$ 

 $E(X) = 12,5$ 

 $μ = 6; σ = 1,73$  $E(X) = 6$  Größte Warscheinlichkeit:  $P(X = 6) = 0.2256$ 

p = 0,5; n = 20: μ = 10; σ = 2,24

Größte Wahrscheinlichkeit

b)  $n = 50$ ;  $p = 0,25$ :  $\mu = 12,5$ ;  $\sigma = 3,06$ 

Größte Wahrscheinlichkeit

P(X = 12) ist das Maximum.

 $P(X = 12) = 0,1294$  $P(X = 13) = 0,1261$ 

 $P(X = 10) = 0,1762$ 

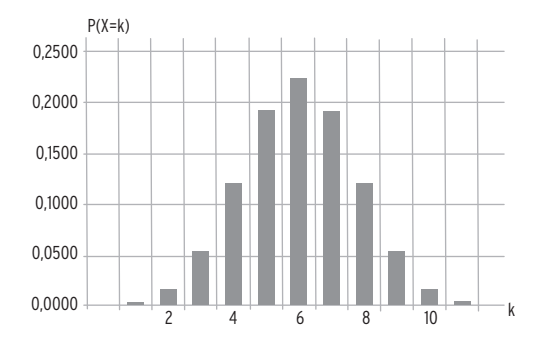

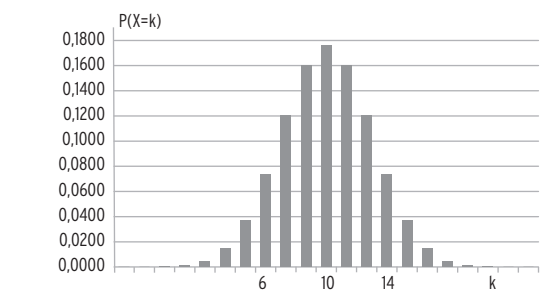

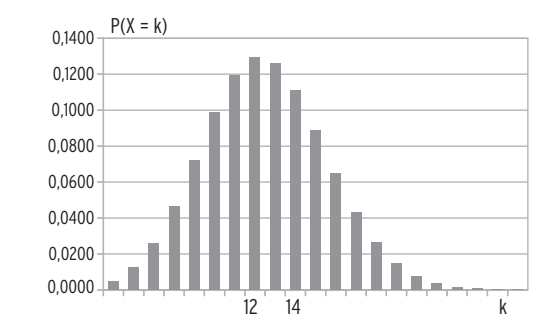

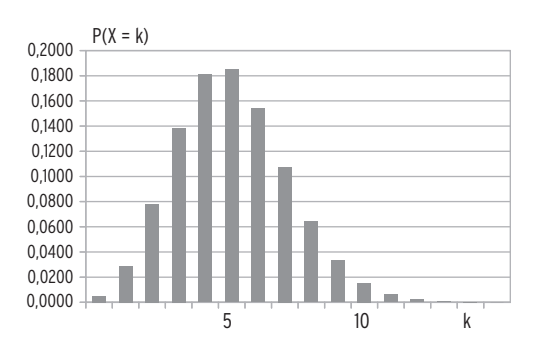

$$
n = 50; p = 0,1; \mu = 5; \sigma = 2,12
$$

# $E(X) = 5$

Größte Wahrscheinlichkeit

$$
P(X = 5) = 0,1849
$$

- 3 X: Anzahl der defekten Dichtungen; X ist B<sub>500: 0,05</sub>-verteilt
	- a)  $E(X) = 25$  $\overline{\phantom{a}}$
- b)  $\sigma = \sqrt{ }$ n · p ·(1 – p) = 4,87
	- $μ σ = 20,13$   $μ + σ = 29,87$

ganzzahlige Werte in dem Intervall [20,13; 29,87] sind 21, ... , 29.

$$
P(20,13 \le X \le 29,87) = P(21 \le X \le 29) = 0,8235 - 0,1789 = 0,6446
$$

c) Berechnungen mit Hilfsmittel:

X ist  $B_{50:0.05}$ -verteilt;

- $P(A) = P(X = 0) = 0,0769$
- $P(B) = P(X \le 3) = 0,7604$
- $P(C) = P(X > 35) = 1 P(X < 35) = 0$
- $P(D) = P(4 \le X \le 6) = P(X \le 6) P(X \le 3) = 0,9882 0,7604 = 0,2278$